# Package 'bmscstan'

September 4, 2022

Type Package

Title Bayesian Multilevel Single Case Models using 'Stan'

Version 1.2.1.0

Description Analyse single case analyses against a control group. Its purpose is to provide a flexible, with good power and low first type error approach that can manage at the same time controls' and patient's data. The use of Bayesian statistics allows to test both the alternative and null hypothesis. Scandola, M., & Romano, D. (2020, August 3). [<doi:10.31234/osf.io/sajdq>](https://doi.org/10.31234/osf.io/sajdq)

Scandola, M., & Romano, D. (2021). [<doi:10.1016/j.neuropsychologia.2021.107834>](https://doi.org/10.1016/j.neuropsychologia.2021.107834).

License GPL  $(>= 2)$ 

Encoding UTF-8

LazyData true

**Depends**  $R$  ( $>= 3.5.0$ ), rstan, ggplot2, bayesplot

Imports loo, logspline, LaplacesDemon

VignetteBuilder knitr

Suggests reshape2, gridExtra, bridgesampling, testthat, knitr, rmarkdown, covr

URL <https://github.com/michelescandola/bmscstan>

BugReports <https://github.com/michelescandola/bmscstan>

RoxygenNote 7.2.1

NeedsCompilation no

Author Michele Scandola [aut, cre] (<<https://orcid.org/0000-0003-0853-8975>>)

Maintainer Michele Scandola <michele.scandola@univr.it>

Repository CRAN

Date/Publication 2022-09-04 18:00:02 UTC

# <span id="page-1-0"></span>R topics documented:

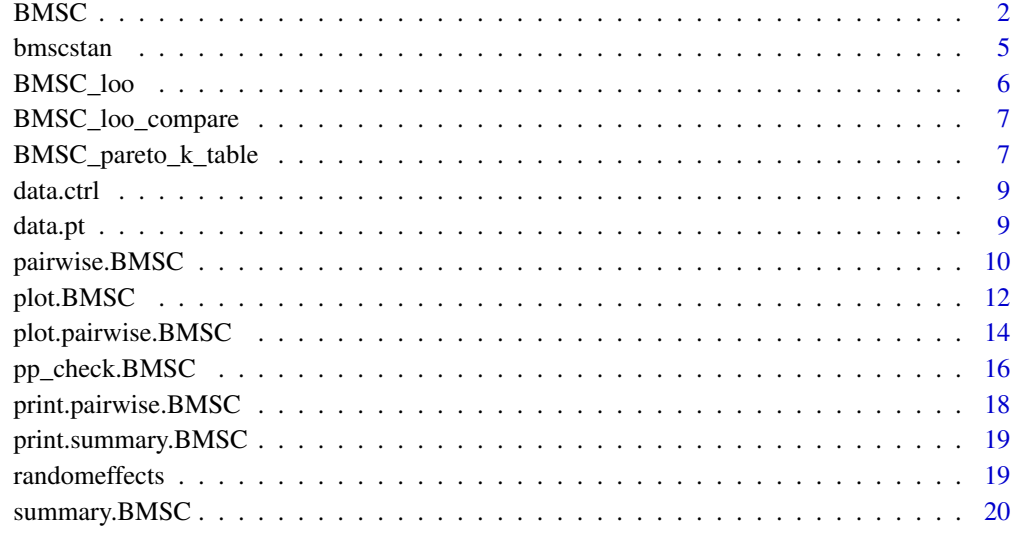

### **Index** [21](#page-20-0)

<span id="page-1-1"></span>

BMSC *Fit Bayesian Multilevel Single Case models*

# Description

BMSC fits the Bayesian Multilevel Single Case models.

# Usage

```
BMSC(
  formula,
  data_ctrl,
  data_sc,
  cores = 1,chains = 4,
  iter = 4000,
  warmup,
  seed = NA,
  typeprior = "normal",
  s,
  family = "gaussian",
  ...
\overline{\phantom{a}}
```
#### $BMSC$  3

# Arguments

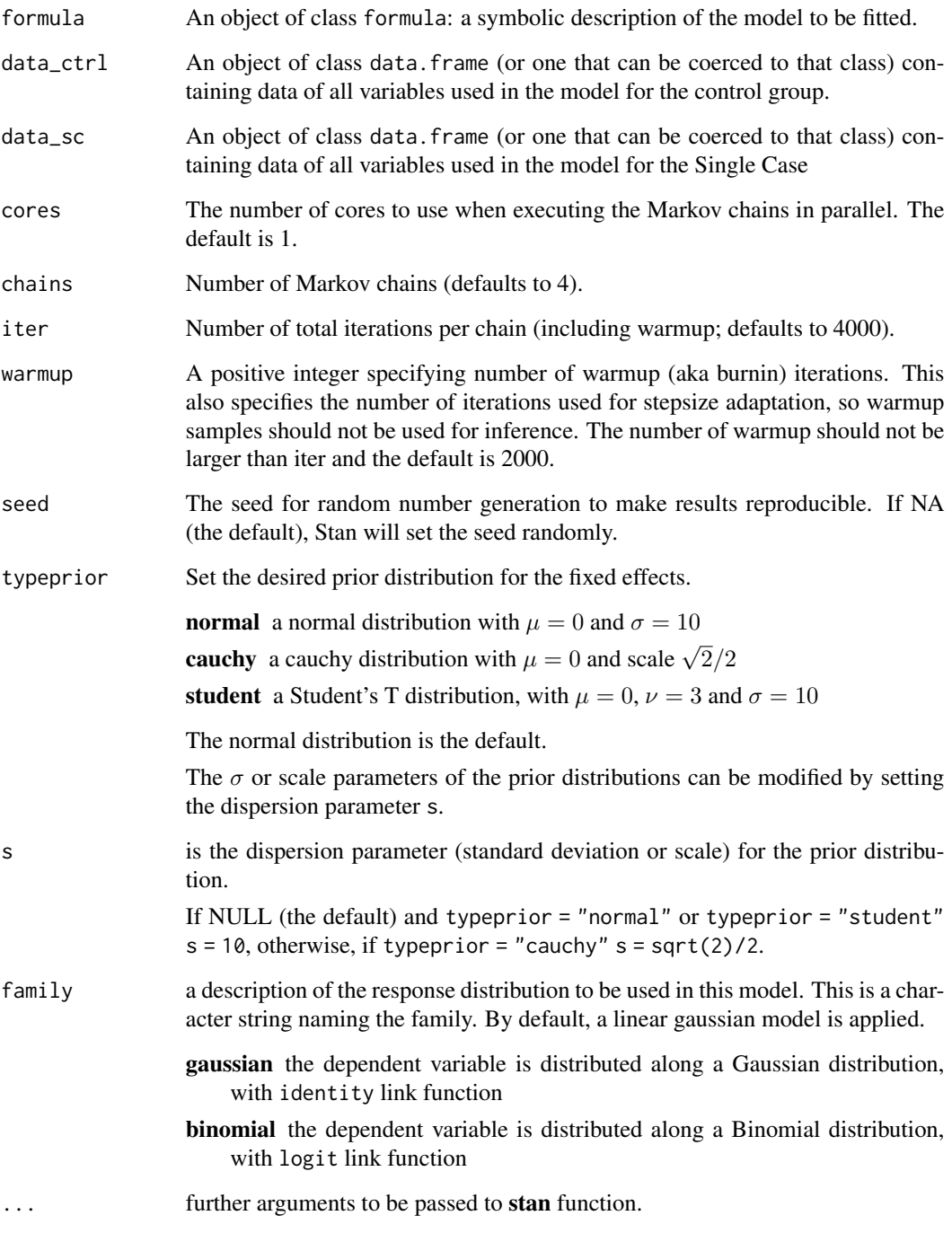

# Value

a BMSC object

```
# simulation of healthy controls data
Sigma.ctrl \le matrix(cbind(1, .7, .7, 1), nrow=2)
U <- t(chol(Sigma.ctrl))
numobs \leq -100set.seed(123)
random.normal \leq matrix( rnorm( n = ncol(U) * numobs, mean = 3, sd = 1),
                         nrow = ncol(U), ncol = numobs)X = U %*% random.normal
dat.ctrl <- as.data.frame(t(X))
names(dat.ctrl) <- c("y", "x")cor(dat.ctrl)
# simulation of patient data
Sigma.pt \leq matrix(cbind(1, 0, 0, 1), nrow=2)
U <- t(chol(Sigma.pt))
numobs <- 20
set.seed(0)
random.normal <- matrix( rnorm( n = ncol(U) * numobs, mean = 3, sd = 1),
                 nrow = ncol(U), ncol = numobs)X = U %*% random.normal
dat.pt \leq as.data.frame(t(X))
names(dat.pt) \leq c("y","x")
cor(dat.pt)
# fit the single case model
mdl.reg <- BMSC(y \sim x, data_ctrl = dat.ctrl, data_sc = dat.pt, seed = 10)
# posterior-predictive check of the model
pp_check(mdl.reg)
```
#### <span id="page-4-0"></span>bmscstan 5

# summarize the results summary(mdl.reg) # plot the results plot(mdl.reg)

bmscstan *Bayesian Multilevel Single Case models using 'Stan'*

#### Description

The bmscstan package provides an interface to fit Bayesian Multilevel Single Case models. These models compare the performance of a Single Case against a control group, combining the flexibility of multilevel models and the potentiality of Bayesian Statistics.

#### Details

The package is now limited to gaussian data only, but we will further expand it to cover binomial and ordinal (Likert scales) data.

By means of **bmscstan** the effects of the control group and the effects of the deviance between the Single Case and the group will be estimated.

The model to estimate the controls parameters is:

 $y\ N(\beta X + bZ, \sigma^2)$ 

where  $y$  is the controls' dependent variable,  $X$  the contrast matrix for Population-level (or Fixed) Effects, and  $\beta$  are the unknown coefficients to be estimate. Z is the contrast matrix for the Varying (or Random, or Group-level) effects, and b are the unknown estimates for the varying effects.  $\sigma^2$  is the variance.

In order to estimate the coefficients of the Single Case, the formula is the following:

 $y_{pt} N(\phi X_{pt}, \sigma_{pt}^2)$ where  $\phi = \beta + \delta$ .

The validation of the approach can be found here: https://www.doi.org/10.31234/osf.io/sajdq

# Details

The main function of **bmscstan** is [BMSC](#page-1-1), which uses formula syntax to specify your model.

<span id="page-5-0"></span>

#### Description

bmscstan wrapper for computing approximate leave-one-out cross-validation (loo) and Watanabe-Akaike Information Criterion or Widely Applicable Information Criterion (WAIC) using PSIS-LOO for the single case and the control group

#### Usage

```
BMSC\_loo(x, cores = 1, ...)BMSC_waic(x, ...)
## S3 method for class 'loo_BMSC'
plot(x, \ldots)## S3 method for class 'waic_BMSC'
print(x, \ldots)## S3 method for class 'loo_BMSC'
print(x, \ldots)
```
# Arguments

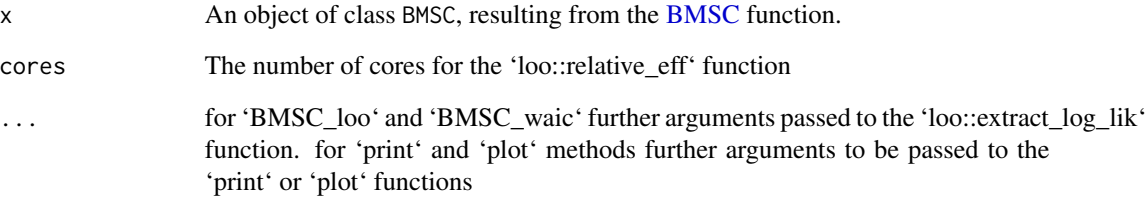

#### Value

for 'BMSC\_loo' a list with the log likelihood of the single case and the control group, the MCMC effective sample size divided by the total sample size, and the leave-one-out cross-validation. For 'BMSC\_waic' a list with the log likelihood of the single case and the control group, and the waic scores.

<span id="page-6-0"></span>BMSC\_loo\_compare *bmscstan wrapper for model comparison.*

# Description

bmscstan wrapper for model comparison.

# Usage

```
BMSC_loo_compare(x, ...)
## S3 method for class 'loo_compare_BMSC'
print(x, simplify = TRUE, ...)## S3 method for class 'waic_compare_BMSC'
print(x, simplify = TRUE, ...)
```
#### Arguments

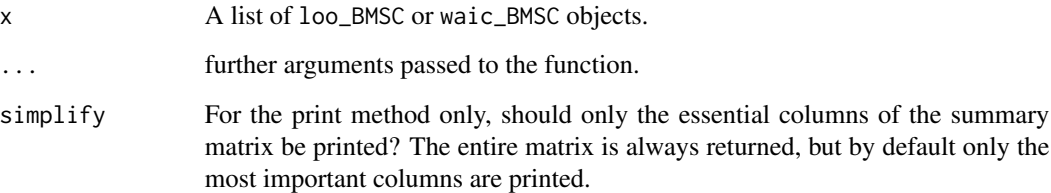

# Value

a list with the log likelihood of the single case and the control group, the MCMC effective sample size divided by the total sample size, and the leave-one-out cross-validation.

BMSC\_pareto\_k\_table *bmscstan wrapper for diagnostics for Pareto smoothed importance sampling (PSIS)*

# Description

bmscstan wrapper for diagnostics for Pareto smoothed importance sampling (PSIS)

#### Usage

```
BMSC_pareto_k_table(x)
BMSC\_pareto_k\_ids(x, threshold = 0.5)BMSC_mcse\_loo(x, threshold = 0.7)BMSC_pareto_k_values(x)
BMSC_pareto_k_influence_values(x)
BMSC_psis_n_eff_values(x)
## S3 method for class 'pareto_k_table_BMSC'
print(x, \ldots)## S3 method for class 'pareto_k_ids_BMSC'
print(x, \ldots)## S3 method for class 'pareto_k_values_BMSC'
print(x, \ldots)## S3 method for class 'pareto_k_influence_values_BMSC'
print(x, \ldots)## S3 method for class 'psis_n_eff_values_BMSC'
print(x, \ldots)## S3 method for class 'mcse_loo_BMSC'
print(x, \ldots)
```
#### Arguments

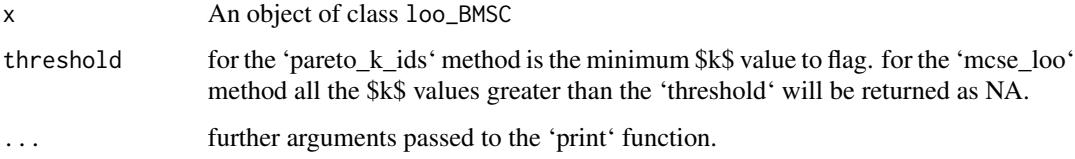

#### Value

- pareto\_k\_table returns an object of class "pareto\_k\_table\_BMSC", which is a matrix with columns "Count", "Proportion", and "Min. n\_eff"
- pareto\_k\_ids returns an integer vector indicating which observations have Pareto k estimates above threshold
- mcse\_loo returns the Monte Carlo standard error (MCSE) estimate for PSIS-LOO. MCSE will be NA if any Pareto kk values are above threshold.

#### <span id="page-8-0"></span>data.ctrl 9

- pareto\_k\_values returns a vector of the estimated Pareto k parameters. These represent the reliability of sampling.
- pareto\_k\_influence\_values returns a vector of the estimated Pareto k parameters. These represent influence of the observations on the model posterior distribution.
- psis\_k\_influence\_table returns a vector of the estimated PSIS effective sample sizes.

data.ctrl *Data from a control group of 16 participants*

#### Description

A dataset containing the results from the Body Sidednedd Task from a control group of 16 participants

#### Usage

data.ctrl

#### Format

A data frame with 4049 rows and 5 variables

RT Reaction times, in milliseconds Body.District Body district, categorial factor of Body Sidedness Task: FOOT or HAND Congruency The trail was Congruent or Incongruent? Side The trial showed a left or right limb ID The participant ID

data.pt *Data from a Single Case with brachial plexious lesion*

#### Description

A dataset containing the results from the Body Sidedness Task from a single Single Case

#### Usage

data.pt

# Format

A data frame with 467 rows and 4 variables

RT Reaction times, in milliseconds

Body.District Body district, categorial factor of Body Sidedness Task: FOOT or HAND

Congruency The trail was Congruent or Incongruent?

Side The trial showed a left or right limb

<span id="page-9-1"></span><span id="page-9-0"></span>pairwise.BMSC *Pairwise contrasts*

# Description

Calculate pairwise comparisons between marginal posterior distributions divided by group levels

# Usage

```
pairwise.BMSC(mdl, contrast, covariate = NULL, who = "delta")
```
# Arguments

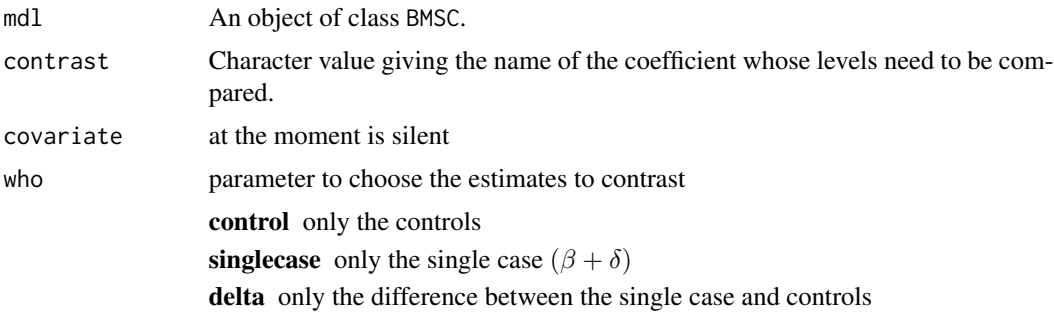

# Value

a pairwise.BMSC object

```
######################################
# simulation of controls' group data
######################################
# Number of levels for each condition and trials
NCond1 \leftarrow 2NCond2 \leftarrow 2Ntrials <- 8
NSubjs <- 30
betas \leq -c(0, 0, 0, 0, 0.2)data.sim <- expand.grid(
  trial = 1:Ntrials,ID = factor(1:NSubjs),Cond1 = factor(1:NCond1),Cond2 = factor(1:NCond2)
```

```
\mathcal{L}contrasts(data.sim$Cond1) <- contr.sum(2)
contrasts(data.sim$Cond2) <- contr.sum(2)
### d.v. generation
y \leq -rep( times = nrow(data.sim), NA )
# cheap simulation of individual random intercepts
set.seed(1)
rsubj <- rnorm(NSubjs , sd = 0.1)
for( i in 1:length( levels( data.sim$ID ) ) ){
  sel \leftarrow which (data.sim$ID == as.character(i))mm <- model.matrix(~ Cond1 * Cond2 , data = data.sim[ sel , ] )
  set.seed(1 + i)y[sel] <- mm %*% as.matrix(betas + rsubj[i]) +
    rnorm( n = Ntrials * NCond1 * NCond2)}
data.sim$y <- y
# just checking the simulated data...
boxplot(y~Cond1*Cond2, data = data.sim)
######################################
# simulation of patient data
######################################
betas.pt <- c( 0 , 0.8 , 0 , 0)
data.pt <- expand.grid(
  trial = 1:Ntrials,Cond1 = factor(1:NCond1),
  Cond2 = factor(1:NCond2)
\mathcal{L}contrasts(data.pt$Cond1) <- contr.sum(2)
contrasts(data.pt$Cond2) <- contr.sum(2)
### d.v. generation
mm \le model.matrix(\le Cond1 \star Cond2 , data = data.pt )
set.seed(5)
data.pt$y <- (mm %*% as.matrix(betas.pt) +
                rnorm( n = Ntrials * NCond1 * NCond2 ))[,1]
# just checking the simulated data...
```
boxplot(y~Cond1\*Cond2, data = data.pt)

```
mdl <- BMSC(y \sim Cond1 \star Cond2 + ( 1 | ID ),
            data_ctrl = data.sim, data_sc = data.pt, seed = 77,
            typeprior = "cauchy", s = 1)
summary(mdl)
pp_check(mdl)
pairwise.BMSC( mdl, contrast = "Cond11:Cond21")
```
# plot.BMSC *Plot estimates from a* BMSC *object.*

# Description

Plot estimates from a BMSC object.

# Usage

```
## S3 method for class 'BMSC'
plot(x, who = "both", type = "interval", CI = 0.95, ...)
```
# Arguments

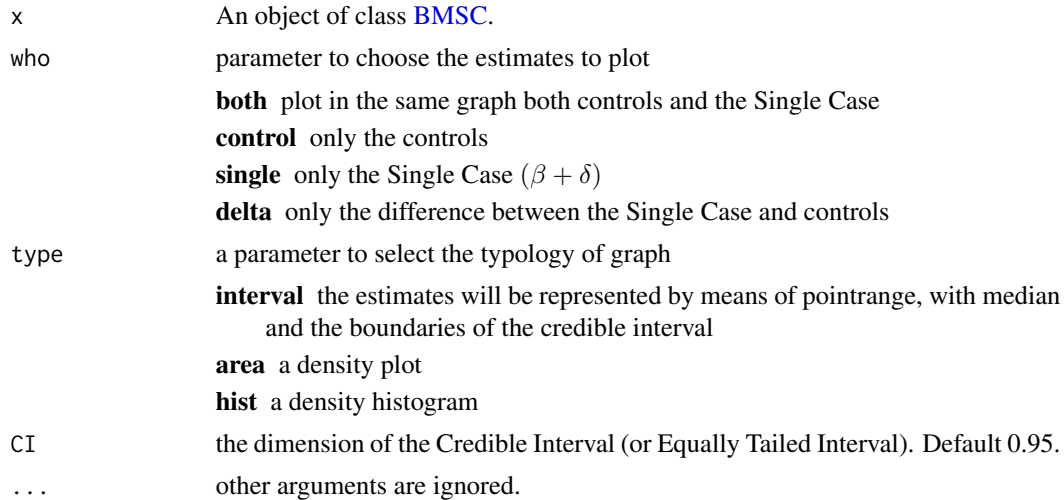

# Value

a plot, a ggplot2 object, or a bayesplot object

#### plot.BMSC 13

```
# simulation of healthy controls data
Sigma.ctrl \le matrix(cbind(1, .7, .7, 1), nrow=2)
U <- t(chol(Sigma.ctrl))
numobs \leq -100set.seed(123)
random.normal \leq matrix( rnorm( n = ncol(U) * numobs, mean = 3, sd = 1),
                         nrow = ncol(U), ncol = numobs)X = U %*% random.normal
dat.ctrl <- as.data.frame(t(X))
names(dat.ctrl) <- c("y", "x")cor(dat.ctrl)
# simulation of patient data
Sigma.pt \leq matrix(cbind(1, 0, 0, 1), nrow=2)
U <- t(chol(Sigma.pt))
numobs <- 20
set.seed(0)
random.normal <- matrix( rnorm( n = ncol(U) * numobs, mean = 3, sd = 1),
                 nrow = ncol(U), ncol = numobs)X = U %*% random.normal
dat.pt \leq as.data.frame(t(X))
names(dat.pt) \leq c("y","x")
cor(dat.pt)
# fit the single case model
mdl.reg <- BMSC(y \sim x, data_ctrl = dat.ctrl, data_sc = dat.pt, seed = 10)
# summarize the data
summary(mdl.reg)
```

```
# plot the results of both patient and control group
plot(mdl.reg)
# plot the results of the patient
plot(mdl.reg, who = "single")
# plot the results of the difference between the control group and the patient
plot(mdl.reg, who = "delta")
# density plots
plot(mdl.reg, type = "area")
# histograms
plot(mdl.reg, type = "hist")
```
plot.pairwise.BMSC *Plot estimates from a* pairwise.BMSC *object.*

# Description

Plot estimates from a pairwise.BMSC object.

#### Usage

## S3 method for class 'pairwise.BMSC' plot(x, type = "interval",  $CI = 0.95, ...$ )

# Arguments

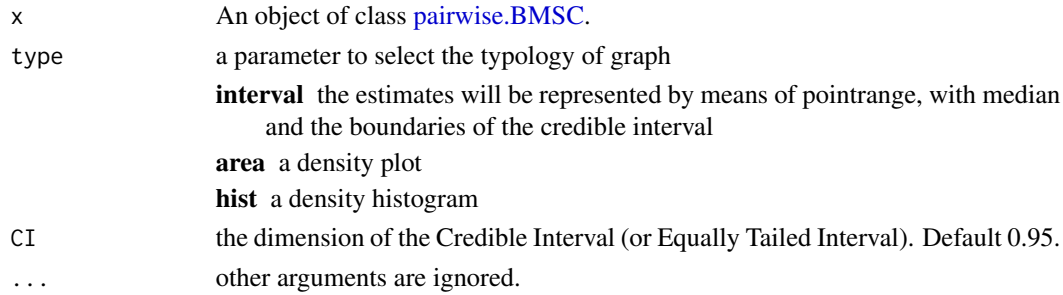

#### Value

a list of two ggplot2 objects

# plot.pairwise.BMSC 15

```
######################################
# simulation of controls' group data
######################################
# Number of levels for each condition and trials
NCond1 \leftarrow 2NCond2 \leftarrow 2Ntrials <- 8
NSubjs <- 30
betas <-c(0, 0, 0, 0, 0.2)data.sim <- expand.grid(
  trial = 1:Ntrials,ID = factor(1:NSubjs),Cond1 = factor(1:NCond1),Cond2 = factor(1:NCond2)
)
contrasts(data.sim$Cond1) <- contr.sum(2)
contrasts(data.sim$Cond2) <- contr.sum(2)
### d.v. generation
y \leq -rep( times = nrow(data.sim), NA )
# cheap simulation of individual random intercepts
set.seed(1)
rsubj \le rnorm(NSubjs, sd = 0.1)
for( i in 1:length( levels( data.sim$ID ) ) ){
  sel \leftarrow which (data.sim$ID == as.character(i))mm \le model.matrix(\le Cond1 \ast Cond2 , data = data.sim[ sel , ])
  set.seed(1 + i)y[sel] <- mm %*% as.matrix(betas + rsubj[i]) +
    rnorm( n = Ntrials * NCond1 * NCond2)}
data.sim$y <- y
# just checking the simulated data...
boxplot(y~Cond1*Cond2, data = data.sim)
######################################
# simulation of patient data
######################################
```

```
betas.pt <- c( 0, 0.8, 0, 0)
data.pt <- expand.grid(
 trial = 1:Ntrials,
  Cond1 = factor(1:NCond1),
  Cond2 = factor(1:NCond2)
\mathcal{L}contrasts(data.pt$Cond1) <- contr.sum(2)
contrasts(data.pt$Cond2) <- contr.sum(2)
### d.v. generation
mm \le model.matrix(\le Cond1 \star Cond2 , data = data.pt )
set.seed(5)
data.pt$y <- (mm %*% as.matrix(betas.pt) +
                rnorm( n = Ntrials * NCond1 * NCond2 )[,1]# just checking the simulated data...
boxplot(y~Cond1*Cond2, data = data.pt)
mdl <- BMSC(y \sim Cond1 \star Cond2 + ( 1 | ID ),
            data_ctr1 = data.sim, data_sc = data.pt, seed = 77,typeprior = "cauchy", s = 1)
summary(mdl)
pp_check(mdl)
# compute pairwise contrasts
ph <- pairwise.BMSC( mdl, contrast = "Cond11:Cond21")
ph
# plot pairwise comparisons
plot(ph)
plot(ph, type = "area")# customization of pairiwse comparisons plot
plot(ph)[[1]]+theme_bw(base_size = 18)
plot(ph, type = "area")[[1]]+theme_bw(base_size = 18)+
   theme(strip.text.y = element_text( angle = 0))
```
<span id="page-15-0"></span>

# <span id="page-16-0"></span>pp\_check.BMSC 17

# Description

pp\_check() plots the posterior predictive check for BMSC objects.

# Usage

```
## S3 method for class 'BMSC'
pp_check(object, type = "dens", limited = FALSE, ...)
```
# Arguments

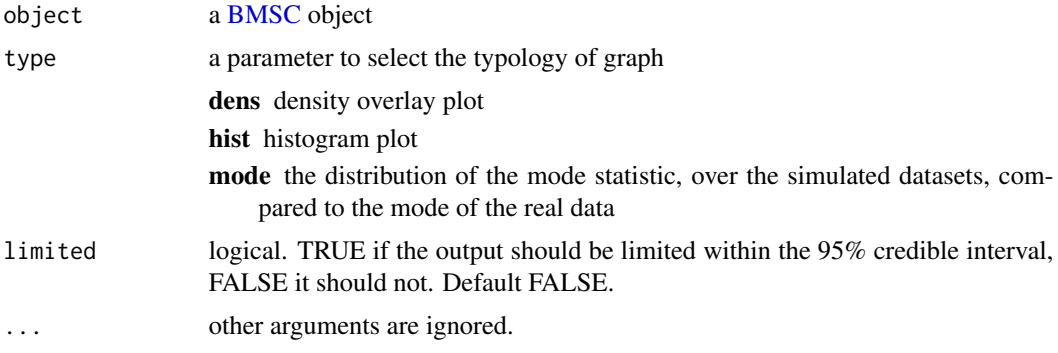

#### Value

a ggplot2 object

```
# simulation of healthy controls data
Sigma.ctrl \leq matrix(cbind(1, .7, .7, 1), nrow=2)
U <- t(chol(Sigma.ctrl))
numobs <- 100
set.seed(123)
random.normal \leq matrix( rnorm( n = ncol(U) * numobs, mean = 3, sd = 1),
                         nrow = ncol(U), ncol = numobs)X = U %*% random.normal
dat.ctrl \leq as.data.frame(t(X))
names(dat.ctrl) <- c("y","x")
cor(dat.ctrl)
# simulation of patient data
```

```
Sigma.pt \leq matrix(cbind(1, 0, 0, 1), nrow=2)
U <- t(chol(Sigma.pt))
numobs <-20set.seed(0)
random.normal \leq matrix( rnorm( n = ncol(U) * numobs, mean = 3, sd = 1),
                 nrow = ncol(U), ncol = numobs)X = U %*% random.normal
dat.pt \leq as.data.frame(t(X))
names(dat.pt) <- c("y","x")
cor(dat.pt)
# fit the single case model
mdl.reg \leq BMSC(y \sim x, data_ctrl = dat.ctrl, data_sc = dat.pt, seed = 10)
# summarize the data
summary(mdl.reg)
# plot the posterior predictive checks
pp_check(mdl.reg, limited = FALSE)
pp_check(mdl.reg, limited = TRUE)
pp_check(mdl.reg, type = "mode", limited = FALSE)
pp_check(mdl.reg, type = "hist", limited = FALSE)
```
print.pairwise.BMSC *Print summaries of Pairwise Bayesian Multilevel Single Case objects*

#### Description

Print summaries of Pairwise Bayesian Multilevel Single Case objects

#### Usage

```
## S3 method for class 'pairwise.BMSC'
print(x, \ldots)
```
## <span id="page-18-0"></span>randomeffects and the state of the state of the state of the state of the state of the state of the state of the state of the state of the state of the state of the state of the state of the state of the state of the state

#### Arguments

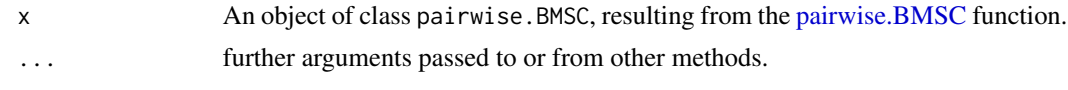

print.summary.BMSC *Print summaries of Bayesian Multilevel Single Case objects*

# Description

Print summaries of Bayesian Multilevel Single Case objects

#### Usage

```
## S3 method for class 'summary.BMSC'
print(x, \ldots)
```
# Arguments

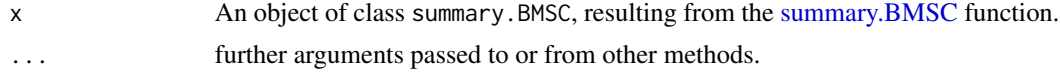

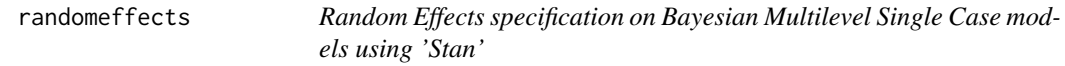

#### Description

The BMSC function allows the flexibility of multilevel (generalised) linear models on single case analysis.

In particular, it is possible to specify the population-level (a.k.a. mixed effects) and the group-level (a.k.a. random effects) coefficients.

The specification of the population- and group-level effects can be done using the well-known lme4 notation with specific limitations:

- it is no possible to estimate uncorrelated group-level effects
- it is no possible to directly estimate nested effects. You need to use a trick that is specified in the Details section.

# Details

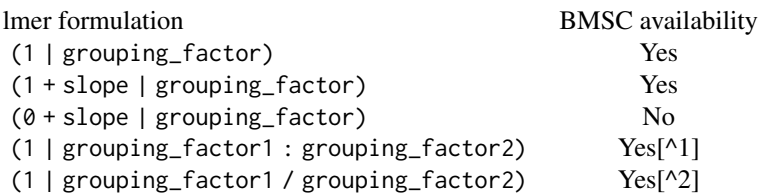

<span id="page-19-0"></span>[^1]: The BMSC function dose not allow the use of the interaction symbol ":", but this problem is easily solved by creating a new variable within your dataframe given by the interaction of the two factors.

[^2]: The (1 | grouping\_factor1 / grouping\_factor2) syntax is the equivalent of the explicit version (1 \| grouping\_factor1:grouping\_factor2) + (1 | grouping\_factor1).

Therefore, you need to create a new grouping factor representing the interaction between grouping\_factor1 and grouping\_factor2, and use this in the explicit version (1 | grouping\_factor\_interaction) + (1 | grouping\_factor1).

<span id="page-19-1"></span>summary.BMSC *Summarizing Bayesian Multilevel Single Case objects*

# Description

summary method for class "BMSC".

# Usage

```
## S3 method for class 'BMSC'
summary(object, ...)
```
#### Arguments

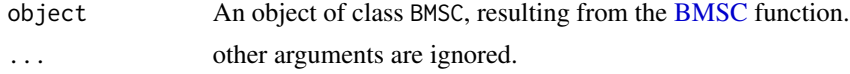

## Value

a summary.BMSC object

# <span id="page-20-0"></span>Index

∗ datasets

data.ctrl, [9](#page-8-0) data.pt, [9](#page-8-0) BMSC, [2,](#page-1-0) *[5,](#page-4-0) [6](#page-5-0)*, *[12](#page-11-0)*, *[17](#page-16-0)*, *[20](#page-19-0)* BMSC\_loo, [6](#page-5-0) BMSC\_loo\_compare, [7](#page-6-0) BMSC\_mcse\_loo *(*BMSC\_pareto\_k\_table*)*, [7](#page-6-0) BMSC\_pareto\_k\_ids *(*BMSC\_pareto\_k\_table*)*, [7](#page-6-0) BMSC\_pareto\_k\_influence\_values *(*BMSC\_pareto\_k\_table*)*, [7](#page-6-0) BMSC\_pareto\_k\_table, [7](#page-6-0) BMSC\_pareto\_k\_values *(*BMSC\_pareto\_k\_table*)*, [7](#page-6-0) BMSC\_psis\_n\_eff\_values *(*BMSC\_pareto\_k\_table*)*, [7](#page-6-0) BMSC\_waic *(*BMSC\_loo*)*, [6](#page-5-0) bmscstan, [5](#page-4-0) data.ctrl, [9](#page-8-0) data.pt, [9](#page-8-0) pairwise.BMSC, [10,](#page-9-0) *[14](#page-13-0)*, *[19](#page-18-0)* plot.BMSC, [12](#page-11-0) plot.loo\_BMSC *(*BMSC\_loo*)*, [6](#page-5-0) plot.pairwise.BMSC, [14](#page-13-0) pp\_check.BMSC, [16](#page-15-0) print.loo\_BMSC *(*BMSC\_loo*)*, [6](#page-5-0) print.loo\_compare\_BMSC *(*BMSC\_loo\_compare*)*, [7](#page-6-0) print.mcse\_loo\_BMSC *(*BMSC\_pareto\_k\_table*)*, [7](#page-6-0) print.pairwise.BMSC, [18](#page-17-0) print.pareto\_k\_ids\_BMSC *(*BMSC\_pareto\_k\_table*)*, [7](#page-6-0) print.pareto\_k\_influence\_values\_BMSC *(*BMSC\_pareto\_k\_table*)*, [7](#page-6-0) print.pareto\_k\_table\_BMSC *(*BMSC\_pareto\_k\_table*)*, [7](#page-6-0)

print.pareto\_k\_values\_BMSC *(*BMSC\_pareto\_k\_table*)*, [7](#page-6-0) print.psis\_n\_eff\_values\_BMSC *(*BMSC\_pareto\_k\_table*)*, [7](#page-6-0) print.summary.BMSC, [19](#page-18-0) print.waic\_BMSC *(*BMSC\_loo*)*, [6](#page-5-0) print.waic\_compare\_BMSC *(*BMSC\_loo\_compare*)*, [7](#page-6-0)

randomeffect *(*randomeffects*)*, [19](#page-18-0) randomeffects, [19](#page-18-0)

summary.BMSC, *[19](#page-18-0)*, [20](#page-19-0)